## **convertToInteger Float**

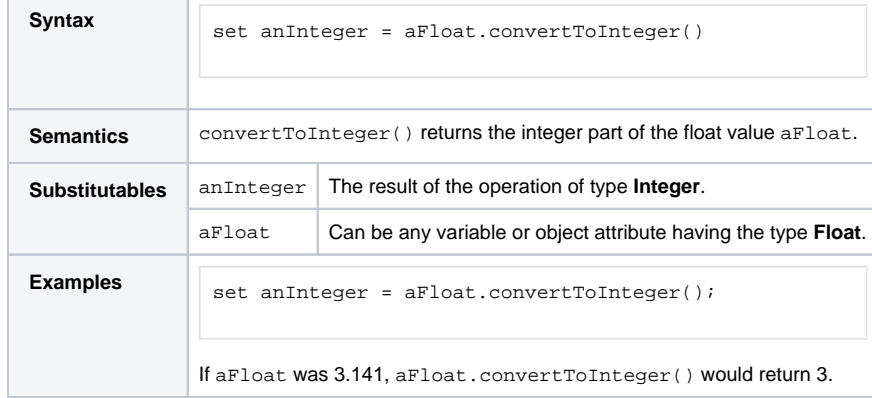

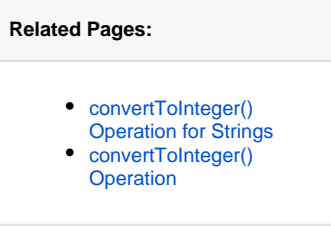